# **Praktikum**

Für die Bachelor- und Masterstudiengänge werden zwei Praktika angeboten. Zu beachten sind die [Zugangsvoraussetzungen](https://polaris.astro.physik.uni-potsdam.de/wiki/doku.php?id=de:praktikum:zugangsvoraussetzung) für die verschiedenen Praktika. Nachfolgend werden beide Praktika sowie ihre jeweilige Zielgruppe kurz vorgestellt:

### **Astronomisches Praktikum**

Das astronomische Praktikum richtet sich an Bachelorstudenten. Ziel ist es einen ersten Umgang mit astronomischen Instrumenten sowie die grundlegenden Forschungsmethoden der Astrophysik zu erlernen. Das astronomische Praktikum setzt sich aus mehreren Beobachtungen zusammen. Zu jedem wird ein Testat durchgeführt und es ist ein kurzes Protokoll anzufertigen. Die Beobachtungen werden an der Übungssternwarte des Instituts für Physik und Astronomie der Universität Potsdam durchgeführt. Im Rahmen eines begleitenden Seminars (alle 14 Tage) werden in, durch die Studenten vorbereiteten Vorträgen, die grundlegenden Prinzipien vorgestellt sowie die Ergebnisse der Versuche diskutiert. Die Benotung ergibt sich aus der Bewertung der Testate, Protokolle sowie der gehaltenen Seminarvorträge.

Das Praktikum richtet sich an Studenten im Studiengang Bachelor Physik und kann im Rahmen des **Wahlpflichtmoduls PHY\_532** (Astronomie im Praktikum) belegt und angerechnet werden. Es wird empfohlen, dass die Studenten auch die Einführungsvorlesung besuchen bzw. besucht haben.

- [Versuchsübersicht: Bachelor](https://polaris.astro.physik.uni-potsdam.de/wiki/doku.php?id=de:praktikum:versuche_bachelor)
- [Organisation: Bachelor](https://polaris.astro.physik.uni-potsdam.de/wiki/doku.php?id=de:praktikum:organisation_bachelor)

## **Astrophysikalisches Praktikum**

Das astrophysikalische Praktikum richtet sich an Masterstudenten. Hier werden, aufbauend aus den im Bachelor erworbenen Grundkenntnissen, umfangreichere Versuche mit komplexerer Auswertung durchgeführt, die einen Einblick in die Arbeitsmethoden der Forschung geben. Ausführliche Protokolle und Vorträge im Begleitseminar (alle 14 Tage) sichern die Ergebnisse. Die Nachtbeobachtungen im astrophysikalischen Praktikum werden an der Übungssternwarte auf dem Dach des Instituts für Physik und Astronomie durchgeführt. Eine Sonnenbeobachtung findet im Einsteinturm auf dem Telegrafenberg statt.

Das Praktikum richtet sich an Studenten im Masterstudiengang

M 104 - Sombrerogalaxie

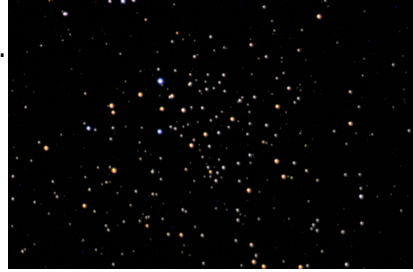

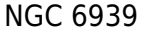

Physik und ist Teil des **Moduls PHY\_741b** (Vertiefungsgebiet Astrophysik). Die im Praktikum erstellten Protokolle und Vorträge dienen als Prüfungsvorleistung. Eine Benotung erfolgt erst im Rahmen einer (mündlichen) Gesamtprüfung für das **Modul** PHY 741b, zu dem auch Master-Vorlesungen Astrophysik I und II gehören. Studenten des Masterstudiengangs "Astrophysics" können das Praktikum im Rahmen des **Moduls PHY-751** absolvieren. Mehr Details sind unter [Zugangsvoraussetzungen](https://polaris.astro.physik.uni-potsdam.de/wiki/doku.php?id=de:praktikum:zugangsvoraussetzung) zu finden.

- [Versuchsübersicht: Master](https://polaris.astro.physik.uni-potsdam.de/wiki/doku.php?id=de:praktikum:versuche_master)
- [Organisation: Master](https://polaris.astro.physik.uni-potsdam.de/wiki/doku.php?id=de:praktikum:organisation_master)

### **Nützliche Informationen für erfolgreiche Beobachtungen und Datenauswertungen**

#### **Beobachtungstermin und Beobachtungsvorbereitung**

Termine für Nachtbeobachtungen kann man sich, wenn man eingeloggt ist, über die [Terminbuchungsseite](https://polaris.astro.physik.uni-potsdam.de/wiki/doku.php?id=de:praktikum:reservation) sichern. Zur Vorbereitung auf die Beobachtung bietet es ich natürlich an das Wiki zu durchstöbern und schon einmal sich mit der [Technik](https://polaris.astro.physik.uni-potsdam.de/wiki/doku.php?id=de:ost:telescope:grunddaten) und dessen [Bedienung](https://polaris.astro.physik.uni-potsdam.de/wiki/doku.php?id=de:ost:telescope:handling_new) vertraut zu machen. Des Weiteren haben wir auch Artikel zu [Stellarium](https://polaris.astro.physik.uni-potsdam.de/wiki/doku.php?id=de:software:stellarium) sowie zu [Simbad,](https://polaris.astro.physik.uni-potsdam.de/wiki/doku.php?id=de:etc:simbad) welche bei der direkten Beobachtungsvorbereitung hilfreich sein können.

#### **Datenauswertung**

Für die Datenauswertung steht ein Auswerterechner bzw. Praktikumsrechner zur Verfügung, der sich in Raum 2.009 befindet. An diesem Rechner kann entweder direkt vor Ort oder auch [remote](https://polaris.astro.physik.uni-potsdam.de/wiki/doku.php?id=de:praktikum:zugang) gearbeitet werden.

Die Datenauswertung im Rahmen des astronomischen Praktikums ist in den meisten Fällen relativ einfach und kann zumeist auch am eigenen Rechner erfolgen. Nichtsdestotrotz bieten wir für einige der Versuche auch eine betreute Auswertung am Auswerterechner an. Das astrophysikalische Praktikum erfordert im Vergleich dazu deutlich umfangreichere Auswertungen, welche auf den Routinen und Programmen basieren, die auf dem Auswerterechner zur Verfügung stehen. Alternativ bieten wir auch einen [virtuellen Praktikumsrechners](https://polaris.astro.physik.uni-potsdam.de/wiki/doku.php?id=de:software:howto_virtualbox_ubuntu) an, der auch auf dem eigenen Rechner aufgesetzt werden kann.

### **Kurzanleitungen im Überblick:**

#### **Auswerterechner:**

- [Zugangsmöglichkeiten zu dem Praktikumsrechner](https://polaris.astro.physik.uni-potsdam.de/wiki/doku.php?id=de:praktikum:zugang)
- [Konvention für Datei- und Verzeichnisnamen](https://polaris.astro.physik.uni-potsdam.de/wiki/doku.php?id=de:praktikum:namenskonvention) auf dem Praktikumsrechner
- Eine [Einführung in die Linux Command Shell](https://polaris.astro.physik.uni-potsdam.de/wiki/lib/exe/fetch.php?media=en:labcourse:shellintro.pdf) (Englisch) von Victor Gedris

#### **Beobachtungsvorbereitung:**

- Kurzanleitung zur [Parametersuche mit Simbad](https://polaris.astro.physik.uni-potsdam.de/wiki/doku.php?id=de:etc:simbad)
- Kurzanleitung zu [Stellarium](https://polaris.astro.physik.uni-potsdam.de/wiki/doku.php?id=de:software:stellarium) und wie man es zur Vorbereitung von Beobachtungen verwendet

#### **Beobachtungsauswertung:**

#### **Bachelor:**

• Kurzanleitung zu [Fitswork](https://polaris.astro.physik.uni-potsdam.de/wiki/doku.php?id=de:ost:ccds:astrofotografie#datenreduktion_stacking)

#### **Master:**

- Kurzanleitung zur [NIST-Datenbank](https://polaris.astro.physik.uni-potsdam.de/wiki/doku.php?id=de:praktikum:nist)
- Ausführliche Anleitung zur [Vortragvorbereitung](https://polaris.astro.physik.uni-potsdam.de/wiki/lib/exe/fetch.php?media=en:labcourse:talks:checklist_talks.pdf) (Englisch)
- Allgemeine Hinweise und Details zur Ausarbeitung eines [Praktikumsberichts](https://polaris.astro.physik.uni-potsdam.de/wiki/doku.php?id=de:praktikum:protocol) inklusive [Template](https://polaris.astro.physik.uni-potsdam.de/wiki/lib/exe/fetch.php?media=en:labcourse:reports:report_template.zip)

#### **Installationsanleitungen Datenreduktionssoftware:**

- Installationsanleitung für die [GNU data language](https://polaris.astro.physik.uni-potsdam.de/wiki/doku.php?id=de:software:howto_gdl_install) unter Linux
- Installationsanleitung für [ESO Midas u](https://polaris.astro.physik.uni-potsdam.de/wiki/doku.php?id=de:software:howto_midas_install)nter Linux

From: <https://polaris.astro.physik.uni-potsdam.de/wiki/>- **OST Wiki**

Permanent link: **<https://polaris.astro.physik.uni-potsdam.de/wiki/doku.php?id=de:praktikum:index&rev=1624628563>**

Last update: **2021/06/25 13:42**

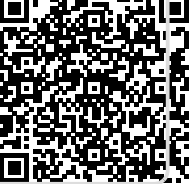